## Bottom-up rewrite systems (BURS)

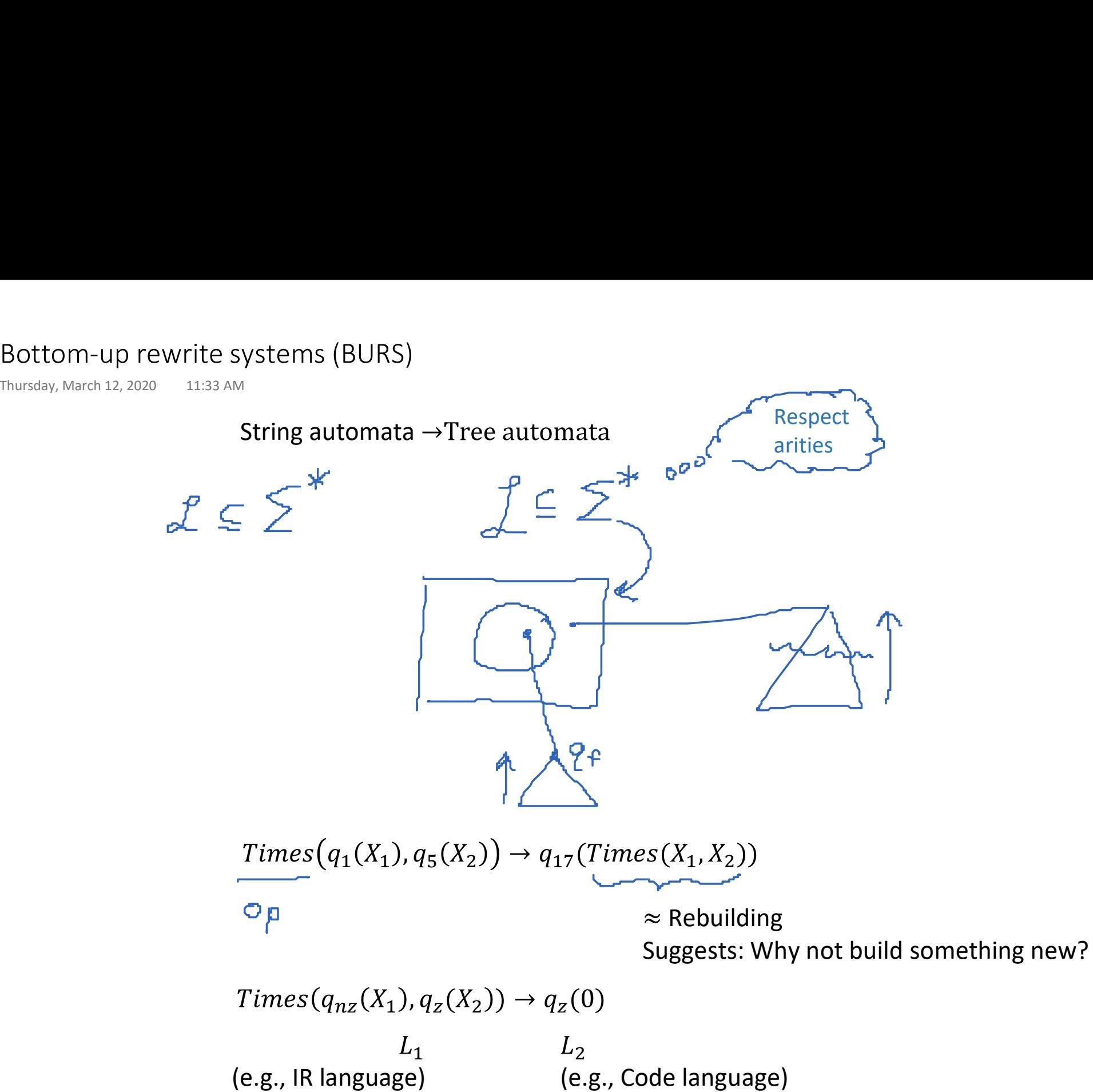

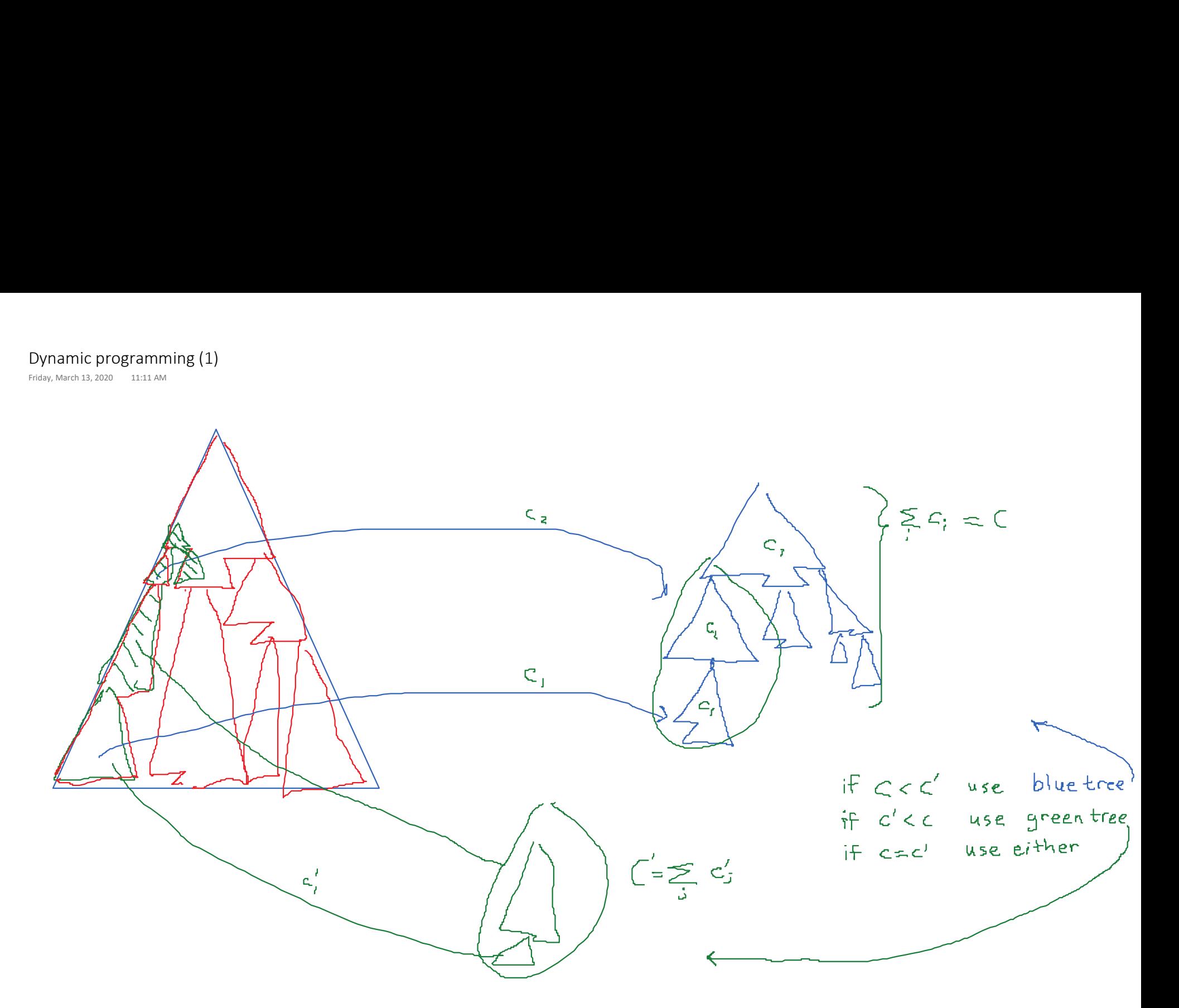

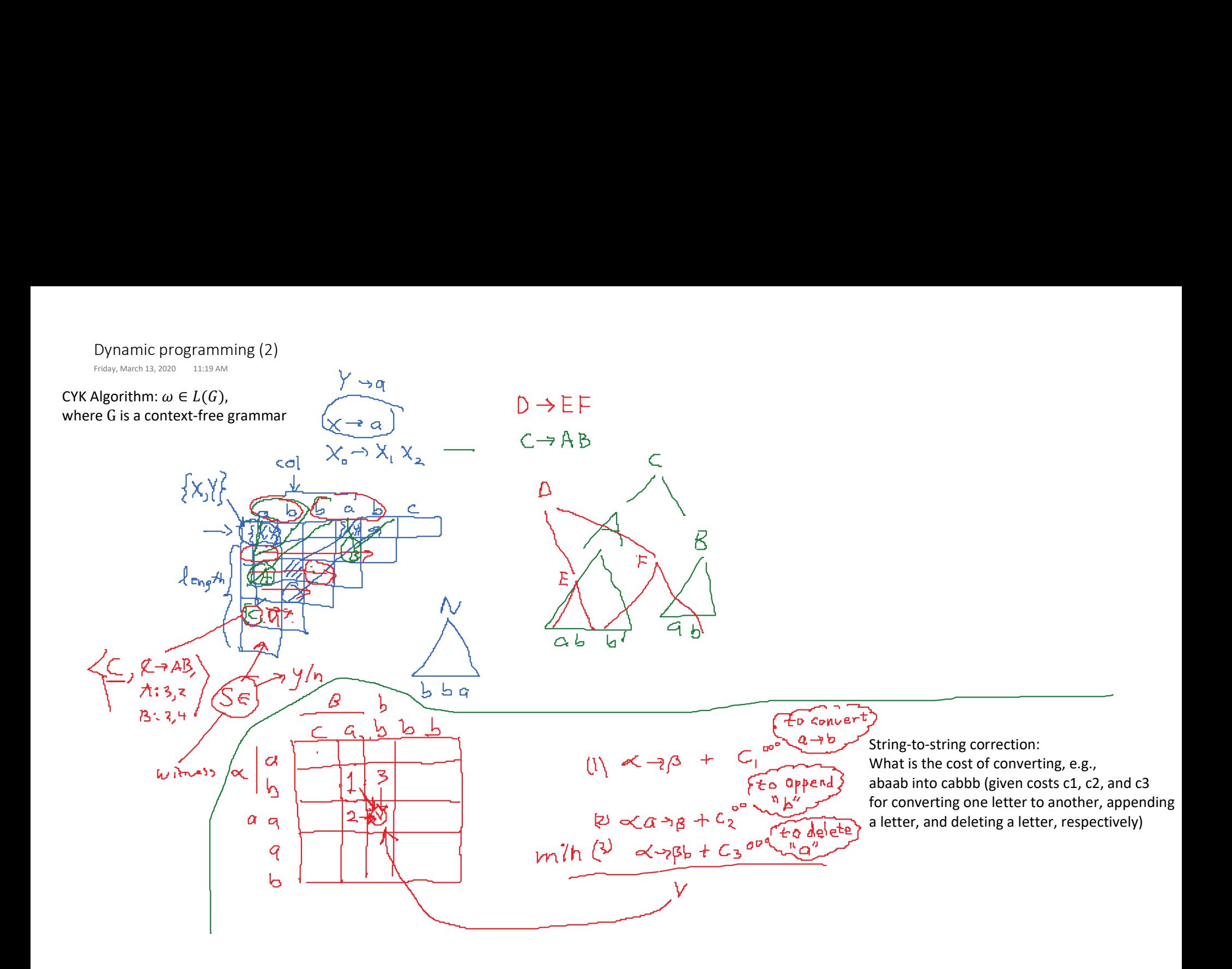

### BURS for Code Generation

 $\Sigma_{IR}=\{Assign^2, Mem^2, Const^2, Plus^3, Ind^2, Register^1,...$  ,  $constants^0,...$   $addresses^0\}$ }  $\Sigma_{Code} = \{NoOp^{0}, R^{1}, Imm^{1}, Indirect^{1}, Mov^{2}, Cons^{2}, ..., constants^{0}, address^{0}, ...\}$  $Q = \{reg_i, q_f\}$ BURS for Code Generation<br>
Thursday, March 12, 2020 10:59 PM<br>  $\Sigma_{IR} = \{Assign^2, Mem^2, Const^2, Plus^3, Ind^2, Register^1, ..., constc$ <br>  $\Sigma_{Code} = \{NoOp^0, R^1, Imm^1, Indirect^1, Mov^2, Cons^2, ..., constant$ <br>  $O = \{rea: As\}$ 

In language Code,  $Add(R(i), R(j))$  adds  $R(i)$  to  $R(j)$ , and leaves the result in register  $R(i)$ 

$$
(0) Register(i) \stackrel{[0]}{\rightarrow} reg_i(NoOp())
$$
\n
$$
(1) Const(i, c) \stackrel{[2]}{\rightarrow} reg_i(Mov(R(i), Imm(c))
$$
\n
$$
(2) Mem(i, a) \stackrel{[2]}{\rightarrow} reg_i(Mov(R(i), Imm(c)))
$$
\n
$$
(3) Assign(Mem(*, a), reg_i) \stackrel{[2]}{\rightarrow} q_f \left( Cons \left( reg_i, Mov(Indirect(a, 0), R(i)) \right) \right)
$$
\n
$$
(4) Assign(Ind(*, reg_i), reg_j) \stackrel{[2]}{\rightarrow} q_f \left( Cons \left( reg_i, Cons \left( reg_j, Mov(Indirect(R(i), 0), R(j)) \right) \right) \right)
$$
\n
$$
(5) Ind(i, Plus(*, Const(*, c), reg_j)) \stackrel{[2]}{\rightarrow} reg_i \left( Cons \left( reg_j, Mov(R(i), Indirect(R(j), c)) \right) \right)
$$
\n
$$
(6) Plus(i, reg_i, Ind(*, Plus(*, const(*, c), reg_j))) \stackrel{[2]}{\rightarrow} reg_i \left( Cons \left( reg_i, Cons \left( reg_i, Cons \left( reg_j, Add(R(i), Indirect(R(j), c)) \right) \right) \right) \right)
$$
\n
$$
(7) Plus(i, reg_i, reg_j) \stackrel{[1]}{\rightarrow} reg_i \left( Cons \left( reg_i, Cons \left( reg_j, Add(R(i), R(j)) \right) \right) \right)
$$
\n
$$
(8) Plus(i, reg_i, Const(1)) \stackrel{[1]}{\rightarrow} reg_i \left( Cons \left( reg_i, Inc(R(i)) \right) \right)
$$

#### Example from Twig paper (adapted)

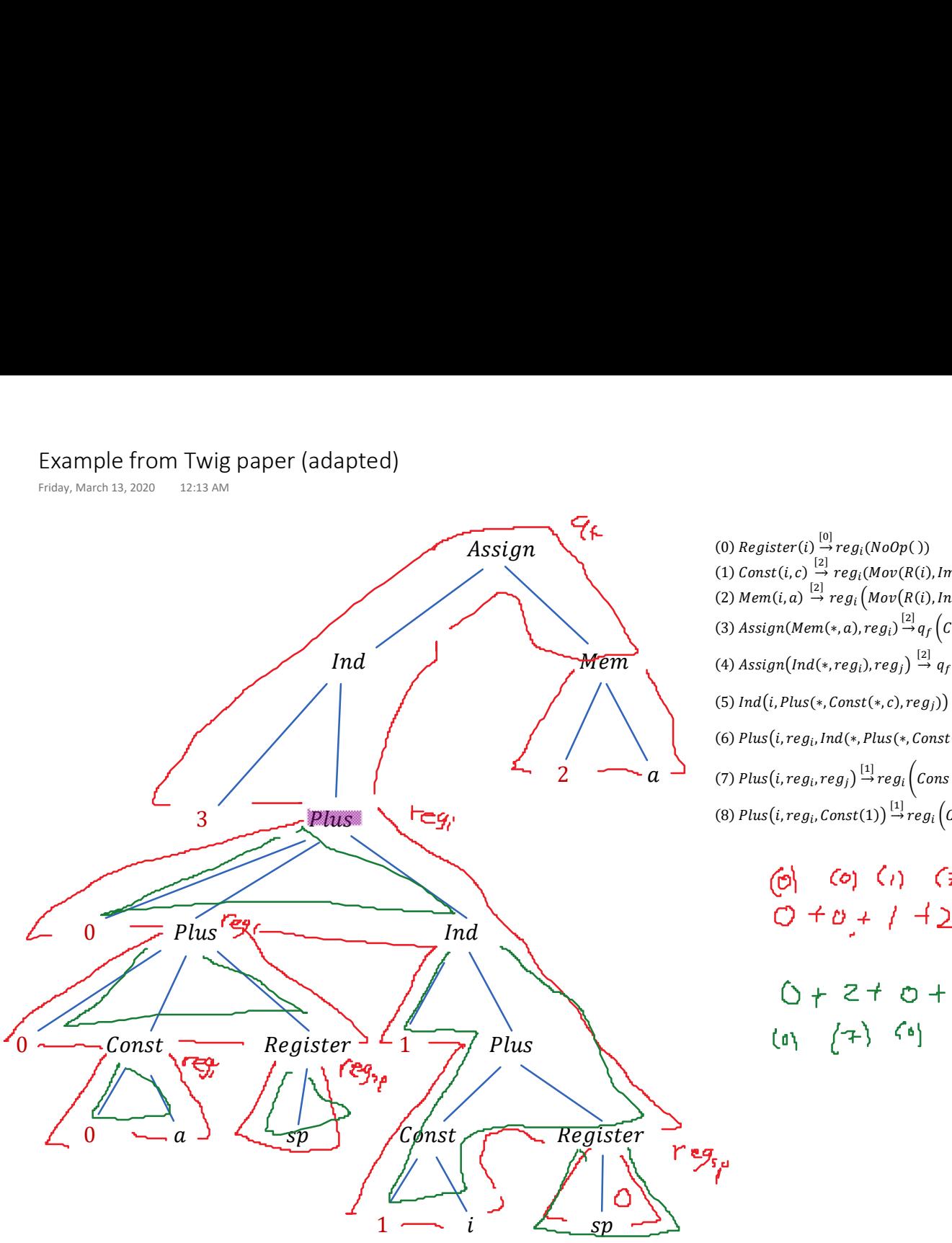

 $\overline{Assign}$  (a)  $\overline{Resign}$  (b)  $Register(i) \rightarrow reg_i(NoOp())$  $Ind$   $\mathcal{M}$ em (4)  $Assign(Ind(*, reg_i), reg_j) \stackrel{[2]}{\rightarrow} q_f \Big( Cons\big( reg_i, Cons\big( reg_j, Mov(Indirect(R(i),0),R(j))\big)\Big)$ 2  $\sigma_a$   $\rightarrow$  (7) Plus(i, reg<sub>i</sub>, reg<sub>j</sub>)  $\stackrel{[1]}{\rightarrow}$  reg<sub>i</sub>( $\text{Cons}\left(\text{reg}_i,\text{Cons}\left(\text{reg}_j,\text{Add}(R(i),R(j))\right)\right)$ ) (1)  $Const(i, c) \stackrel{[2]}{\rightarrow} reg_i(Mov(R(i), Imm(c))$ (2)  $Mem(i, a) \stackrel{[2]}{\rightarrow} reg_i \bigl(Mov\bigl(R(i), Indirect(a)\bigr)\bigr)$ (3)  $\Delta ssign(Mem(*, a), reg_i) \stackrel{[2]}{\rightarrow} q_f \Big( Cons\Big( reg_i, Mov\big( Indirect(a, 0), R(i)\big)\Big)\Big)$ (5) Ind(i, Plus(\*, Const(\*, c), reg<sub>i</sub>))<sup>[2]</sup>  $reg_i \Big( Cons \big( reg_j, Mov(R(i),Indirect(R(j),c)\big)\Big)\Big)$ (6)  $Plus(i, reg_i, Ind(*, Plus(*, Const(*, c), reg_j))) \stackrel{[2]}{\rightarrow} reg_i \Big( Cons\Big( reg_i, Cons\Big( reg_j, Add(R(i), Indirect(R(j), c)\Big)\Big)\Big)$ (8) Plus(i, reg<sub>i</sub>, Const(1))  $\stackrel{[1]}{\rightarrow}$  reg<sub>i</sub> (Cons(reg<sub>i</sub>, Incr(R(i))))

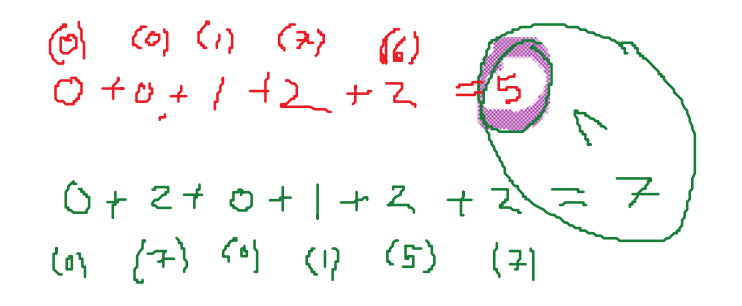

## Normalization

Normalization

\nMulti-level patterns

\n
$$
\overbrace{Ba2(Goo(q_2, q_3), q_4)}^{[w_1]}(q_2, \ldots)
$$
\nMax(45, 6a2(46))

\nWulti--level patterns

\n
$$
Baz(q_5, 6az(q_6)) \xrightarrow{[w_2]} q_9(\ldots)
$$

Single-level patterns  
\n
$$
Goo(q_2, q_3) \rightarrow q_a(...)
$$
 //  $q_a$  is a new "intermediate stat  
\n $Baz(q_a, q_4) \rightarrow q_1(...)$  // weight incurred only when to  
\n $Gaz(q_6) \rightarrow q_b(...)$   
\n $Baz(q_5, q_b) \rightarrow q_9(...)$ 

 $\cos(q_2,q_3)$   $\stackrel{[0]}{\longrightarrow}$   $q_a$  (... )  $\qquad$  //  $q_a$  is a new "intermediate state"; the weight of such a rule is 0  $\overline{Baz}(q_a,q_4) \stackrel{[w_1]}{\longrightarrow} q_1(...)$  // weight incurred only when topmost operator of original pattern reached

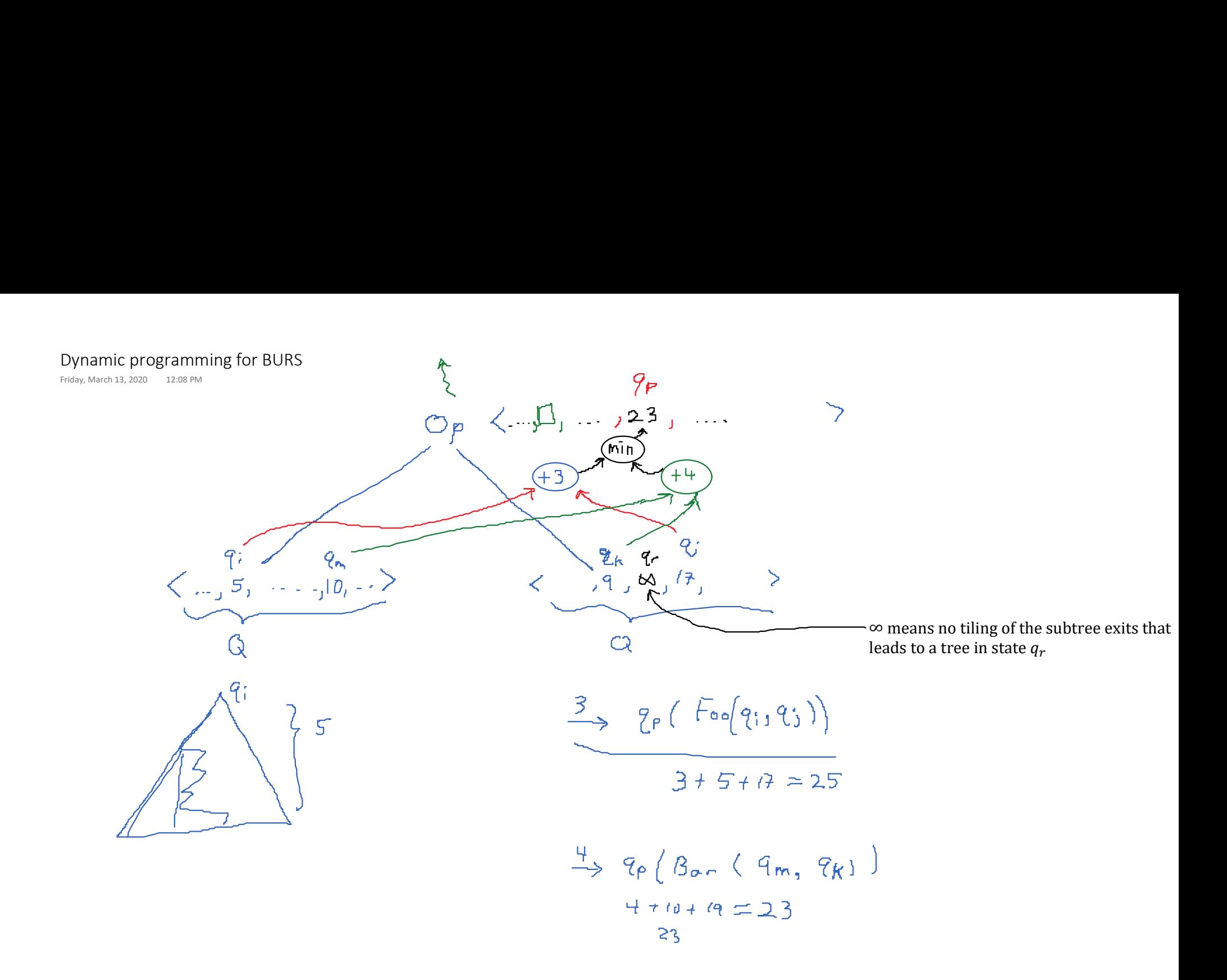

# Last Thoughts

String-automata/languages  $\rightarrow$  Tree-automata/languages Last Thoughts<br>Friday, March 13, 2020 12:35 PM<br>String-automata/languages → Tree-automata/languages<br>The right concentual model for BURS:

The right conceptual model for BURS:

"A BURS is a weighted tree transducer, where weights are totally ordered (e.g., from  $\mathbb N \cup \{ \infty \}$ ) Can test desirable properties, e.g., does the BURS handle all IR trees? language containment: does  $L(IR) \subseteq L(Pat)$  hold?